## **Questions fréquentes liées à Check In and Out at Work (CIaO)**

\*Ce document est régulièrement mis à jour\*

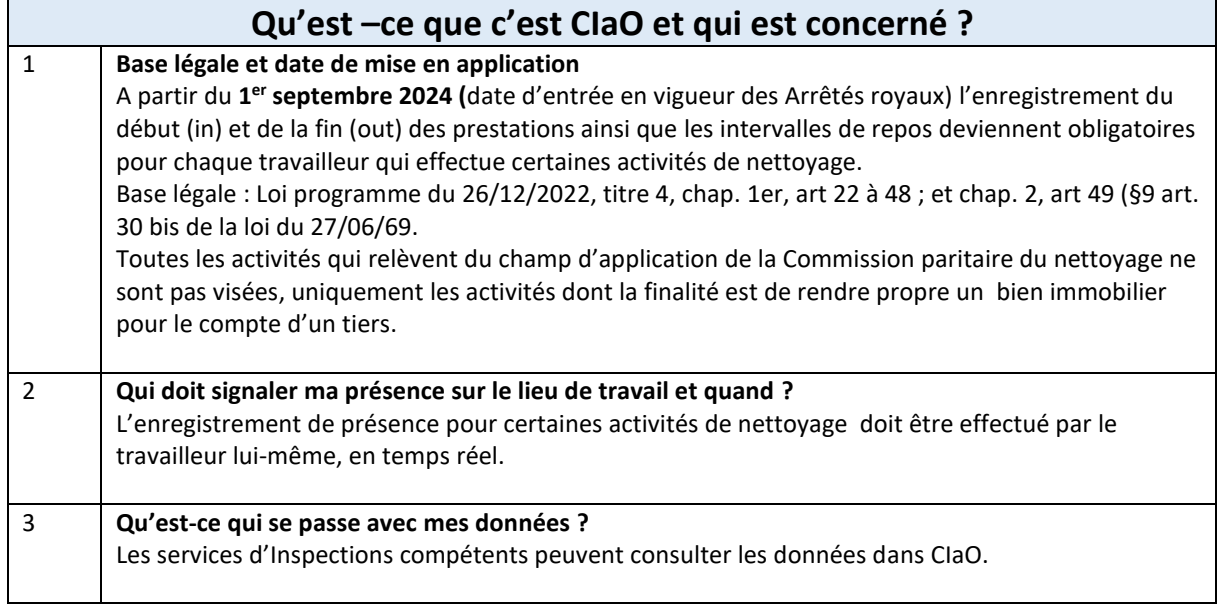

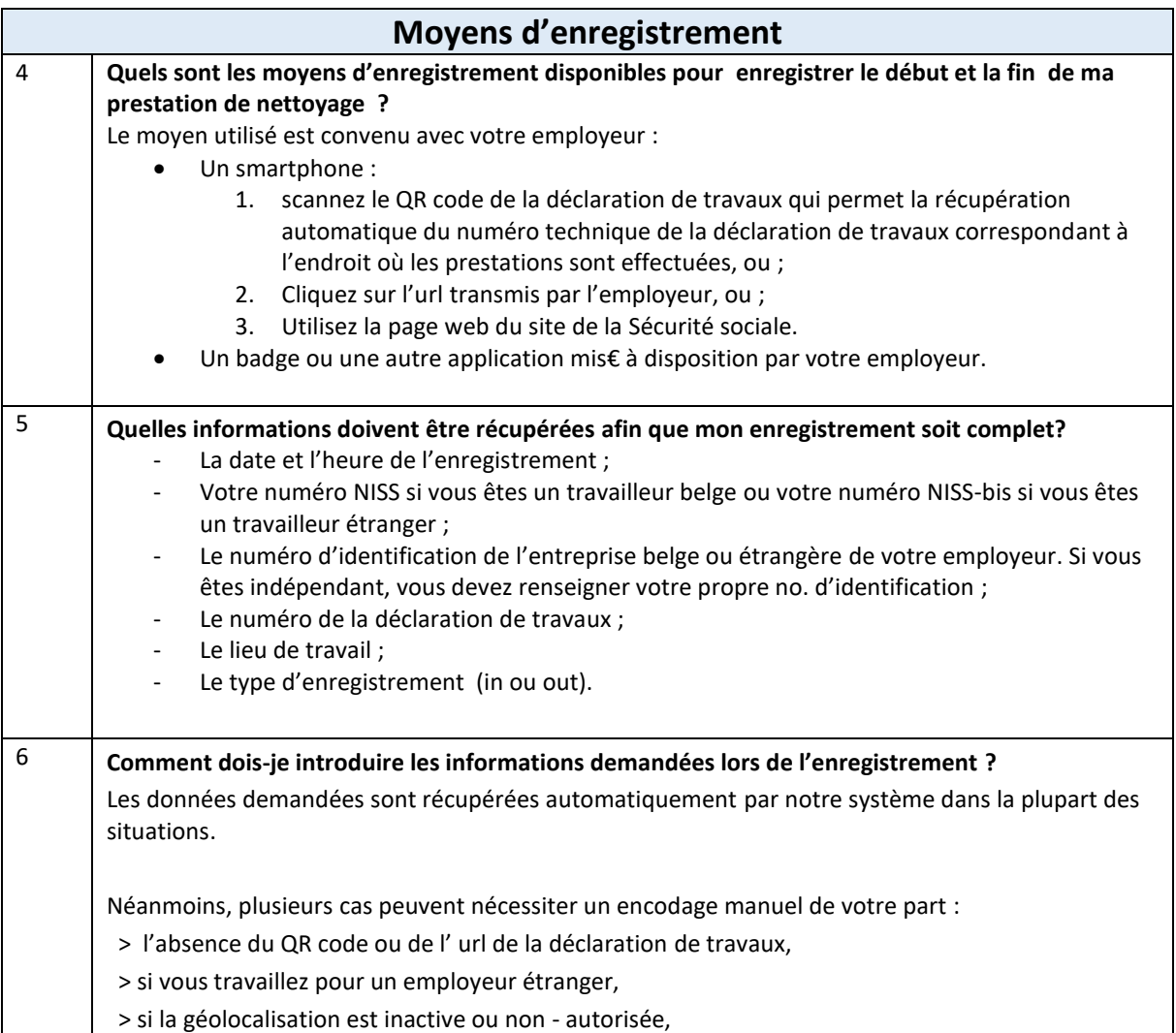

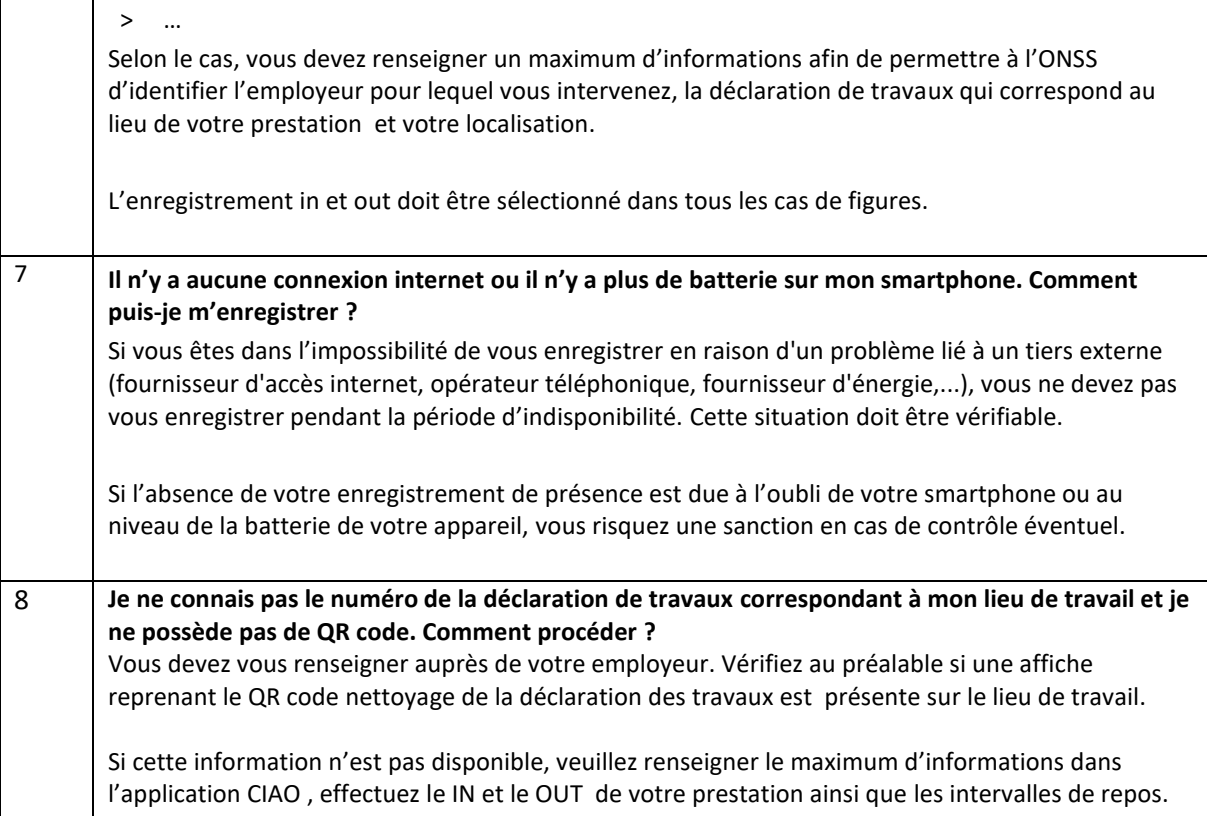

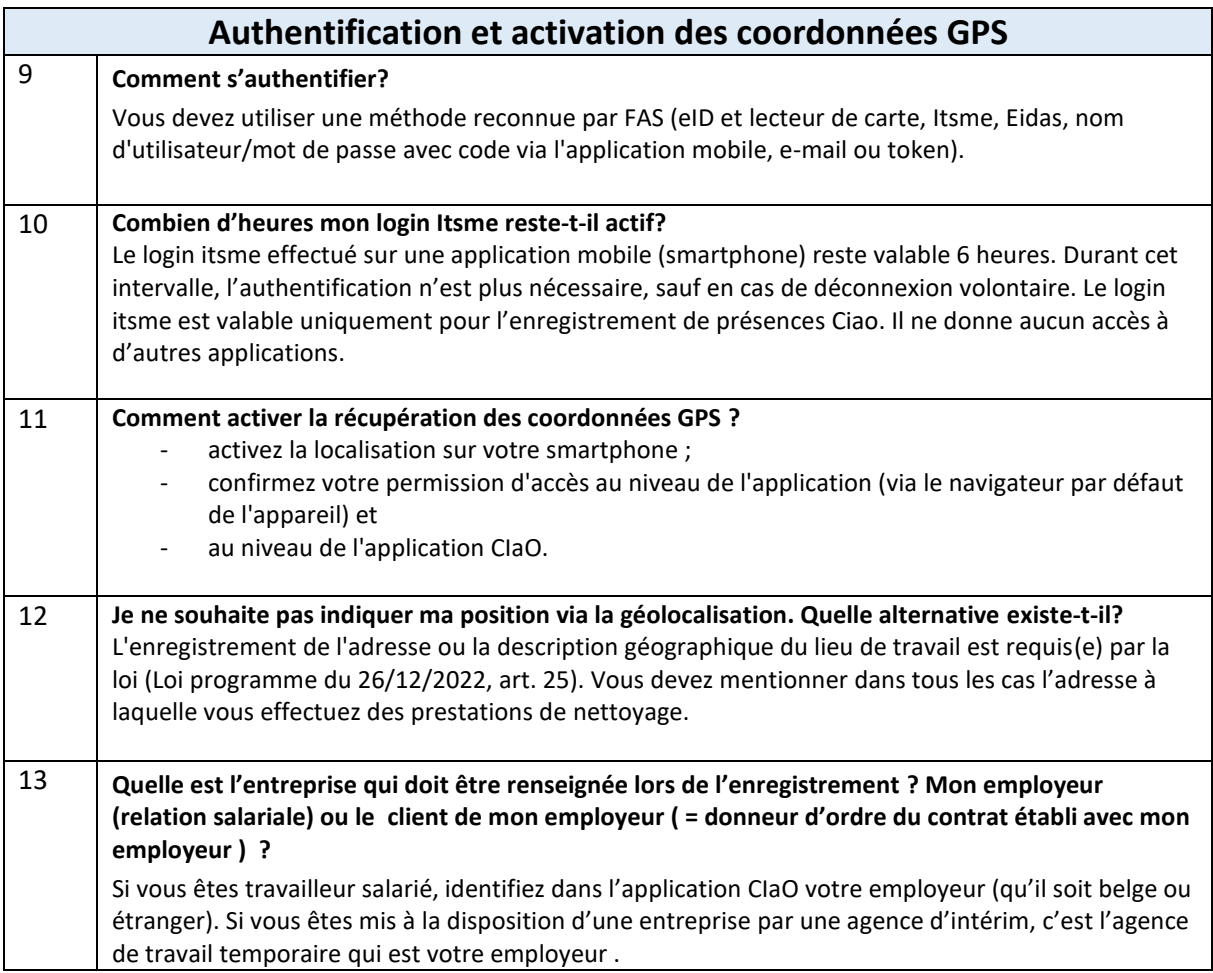

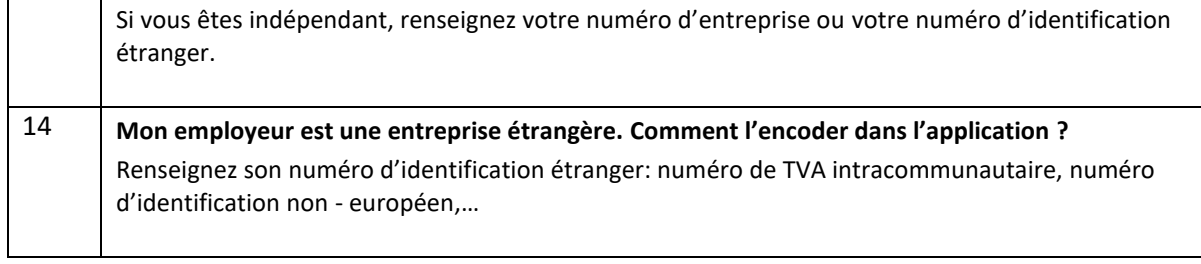

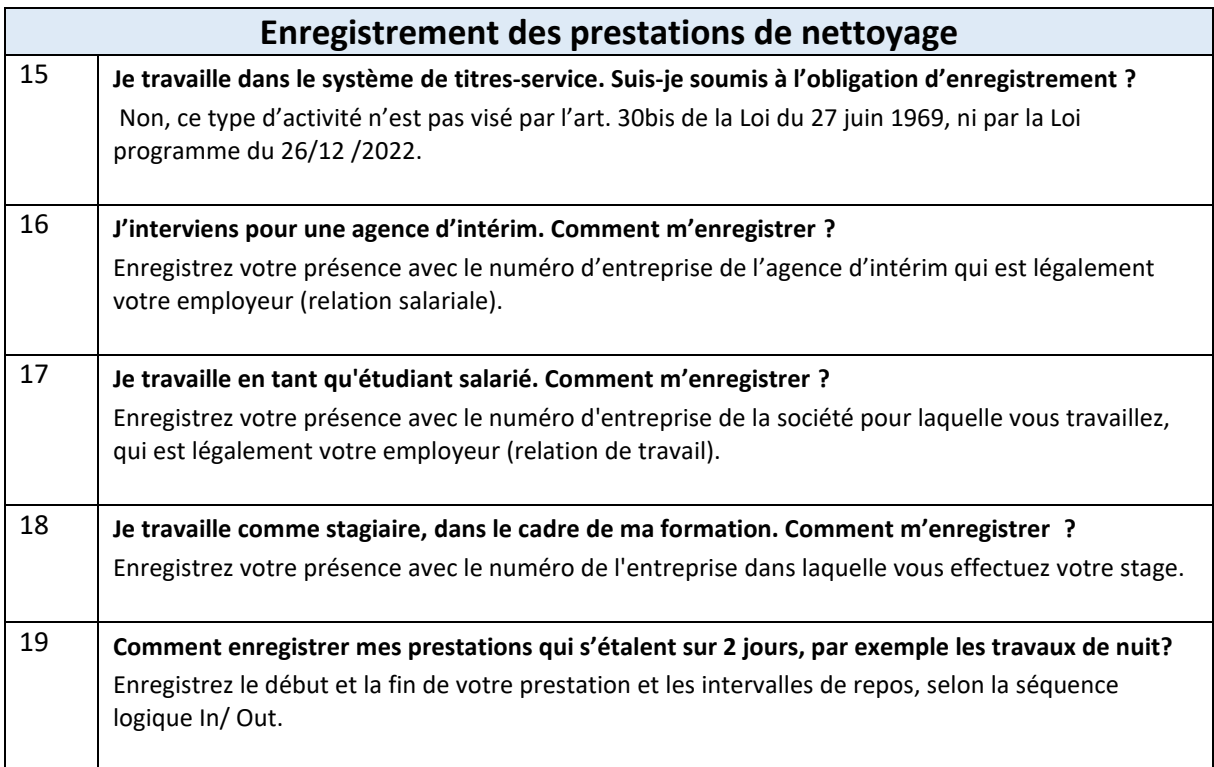

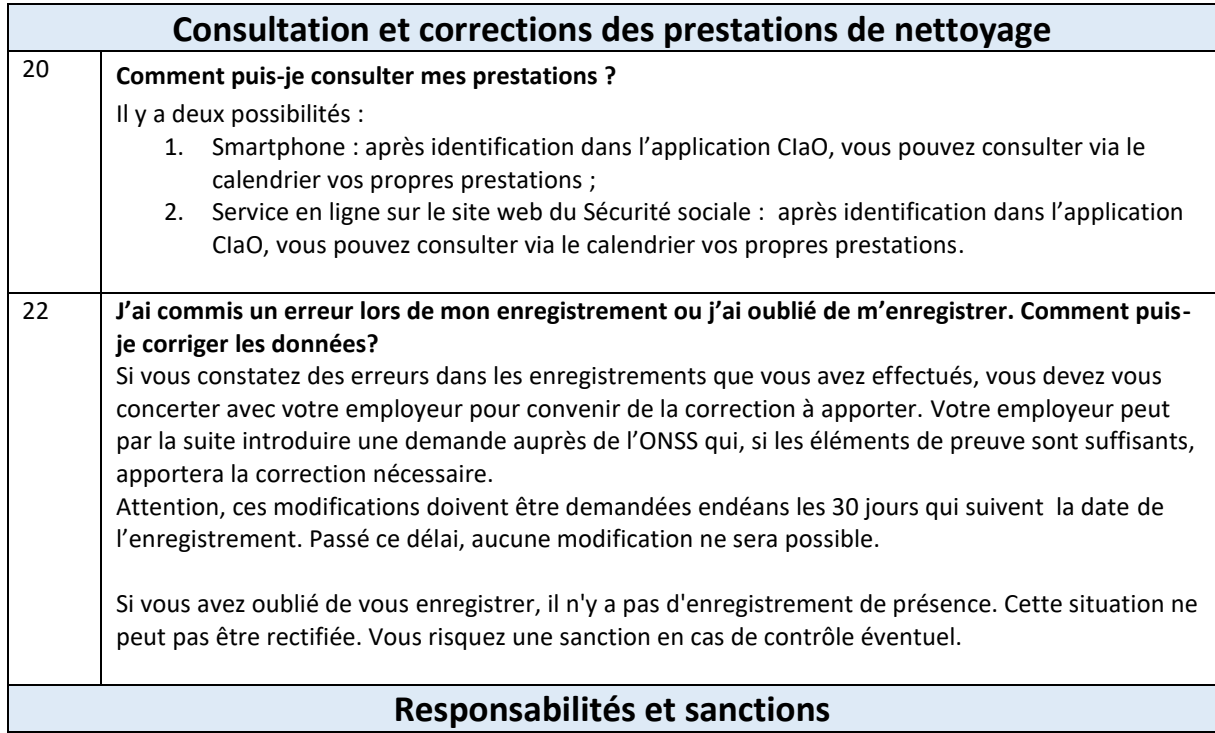

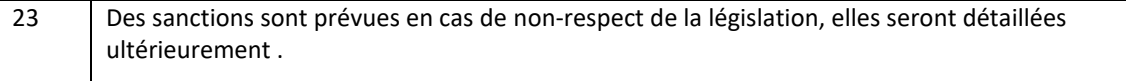